# Search Spell check for Magento 2 **User Guide**

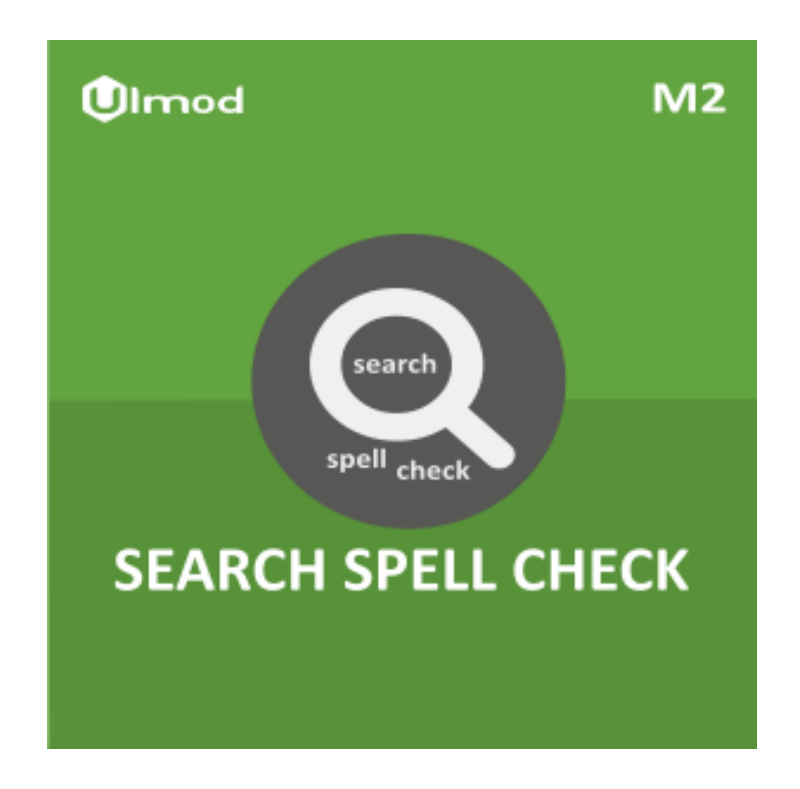

## **Table of Contents**

#### **[1. Search Spell check Configuration](#page-2-0)**

- 1.1.1 General [Enable Extension and Fallback](#page-3-0)
- 1.1.2. General [Find and Replace](#page-4-0)
- **[2. Search Spell check on the Front-End](#page-5-0)**
- **[3. Support](#page-6-0)**

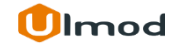

## **1. Search Spell check Configuration**

<span id="page-2-0"></span>Once you are finished with installing the extension it is time to proceed to your Magento 2 backend to finalize the Search Spell check setup.

We suggest running through the Search Spell check settings and other options available to adjust the Search Spell check. This will help in better understanding of how the extension functions and what can you expect your stores to look and feel like.

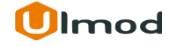

<span id="page-3-0"></span>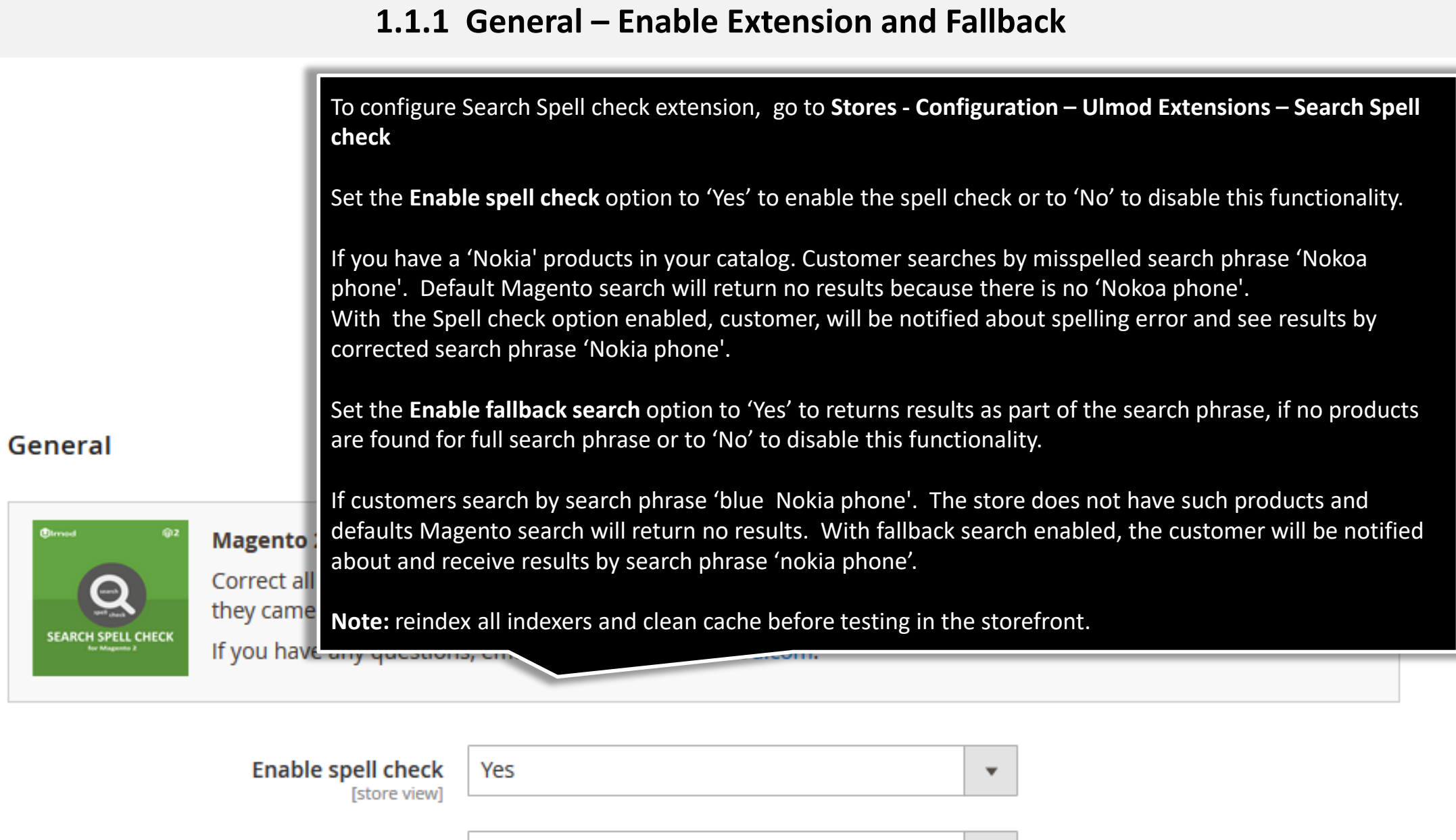

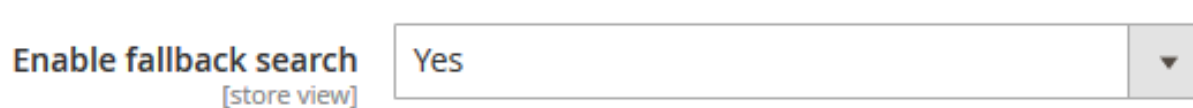

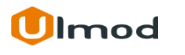

 $\bullet$ 

-SI

### **1.1.2. General – Find and Replace**

<span id="page-4-0"></span>**Enable replace words –** Set to "Yes" to enable the find and replace words or "No" to disable this functionality **Enable replace words** Yes  $\mathbf{v}$ [store view] Adds the word(s) to find and replace in the search Find word(s) **Replace with** query Ê shithost yoga Please, use the **"Add"** button to add the word(s) to find and replace in the search Ê bagi back query. Separated by space if more than one. Eg. If Find word(s) => **'bags mani**', and Replace with => **'shirt jack'.**  Ê bags mani shirt jack Customers will have the search result for **'shirt jack'** if they search for **'bags mani'** in the storefront. Ê persso hheat mmars men women heat This allows customizing the search query Add for a better result. Please, specify the word to find in the Find word(s) column and to replace in Replace column. Separated by **Note :** reindex all indexers and clean cache space if more than one. Eg. Find word(s) => 'bags mani', Replace with => 'shirt jack'. before testing in the storefront.

#### **Ulmod**

## **2. Front-End View**

<span id="page-5-0"></span>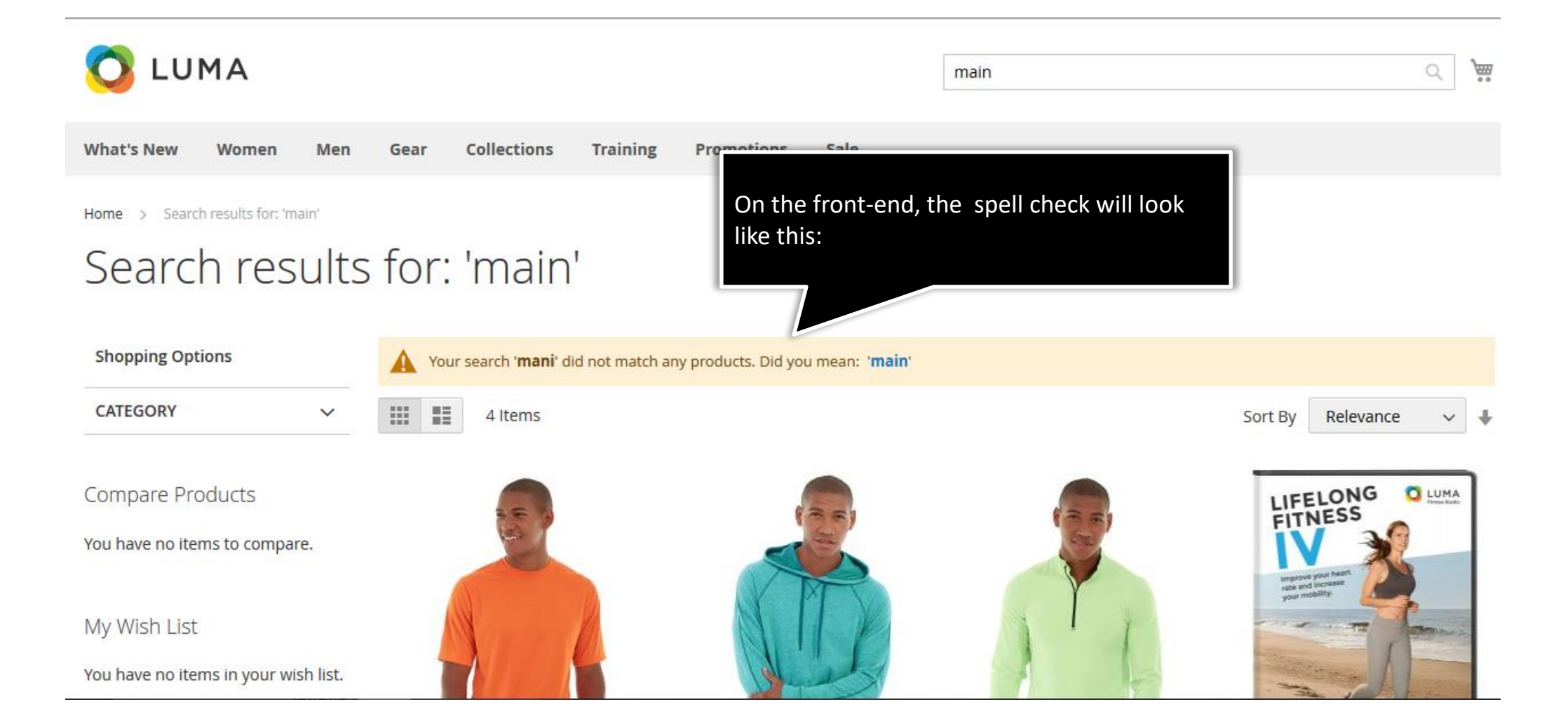

## **3. Support**

#### <span id="page-6-0"></span>**Need Help?**

Ulmod Support team is always ready to assist you, no matter which part of the world you are in. If something does happen and you think you might be experiencing an issue or bug, please contact us via **[support@ulmod.com](mailto:support@ulmod.com)** and we will help you out.

#### **Got Questions ?**

Should you have any questions or feature suggestions, please contact us at: **<http://ulmod.com/contact/>** Your feedback is absolutely welcome!

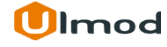